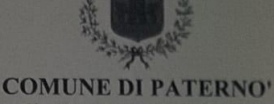

Citta' Metropolitana di Catania

Ordinanza N. Data di registrazione

27/10/2021

68

CHIUSURA DELLE SCUOLE DI OGNI ORDINE E GRADO PRESENTI NEL TERRITORIO COMUNALE, DEI PARCHI URBANI, DEI CIVICI CIMITERI E DEGLI IMPIANTI SPORTIVI. PER I GIORNI 28 E 29 OTTOBRE 2021. RISCHIO METEO -**OGGETTO: IDROGEOLOGICO E IDRAULICO.** 

## **IL SINDACO**

nella sua qualità di Autorità comunale di Protezione Civile, Sanitaria e di Pubblica Sicurezza

Visto l'art. 108, comma 1, del D. Lgs. 112/1998 che disciplina le funzioni e i compiti amministrativi dello Stato conferiti alle Regioni e agli Enti Locali;

L'art. 6 del D.Lgs. 2/01/2018 n. 1 "Codice della Protezione Civile" che attribuisce al Sindaco, in qualità di autorità territoriali di protezione civile, le funzioni di vigilanza sullo svolgimento integrato e coordinato delle medesime attività da parte delle strutture afferenti alle rispettive amministrazioni.

Visto l'art. 54 del D. Lgs. 267/2000 che demanda al Sindaco l'assunzione di provvedimenti urgenti a salvaguardia dell'incolumità dei cittadini;

Visto l'avviso di Protezione Civile Rischio idrogeologico e idraulico del 27.10.2021 n. 21300, emesso dal DRPC-SORIS Dipartimento Regionale della Protezione Civile che nel settore H "Bacino del Fiume Simeto" prevede livello di allerta "arancione" dalle ore 16.00 del 27.10.2021 alle ore 24.00 del 28/10/2021;

Considerato il proseguimento dell'eccezionale ondata di maltempo che in particolare dal 28 ottobre prevede una recrudescenza dei fenomeni in argomento con una intensificazione dal primo pomeriggio e fino a venerdì 29 ottobre, delle piogge diffuse con possibilità di concentrazione rilevanti sul suolo;

Considerata l'esigenza di assumere misure precauzionali a tutela della pubblica incolumità;

Atteso che le strade durante eventi meteo avversi devono rimanere per quanto possibile libere dal traffico al fine di agevolare gli eventuali necessari soccorsi e aiuti;

Considerata quindi l'esigenza di limitare gli spostamenti di persone e veicoli nel territorio cittadino in previsione o in coincidenza di eventi metereologici potenzialmente calamitosi;

Atteso che lo spostamento dei minori per raggiungere i plessi scolastici determina una circolazione molto intensa in condizioni di viabilità non ottimali;

Atteso che nei parchi urbani ed i civici cimiteri vi è la presenza di alberi di alto fusto che possono ere divelti per il previsto forte vento e quindi potrebbero essere luoghi di pericolo della pubblica incolumità;

urbani Parco Giovanni XXIII e Villa "Moncada" ed i civici cimiteri Considerato che è possibile limitare l'esposizione al rischio dei fruitori, mantenendo chiusi parchi

Considerato che allo stato attuale delle conoscenze scientifiche gli eventi allui essere previsti in maniera precisa (ora, luogo, intensità e portata) non **DOSSON** 

delle scuole di ogni ordine e grado per le giornate del 28 e 29 ottobre 2021 Ritenuto necessario per quanto sopra esposto adottare, quale misura precauzionale, la chusur

chiusura dei parchi urbani, dei civici cimiteri e degli impianti sportivi per le glornate del 28 e 29 Ritenuto parimenti necessario per quanto sopra esposto adottare, quale misura precauzionale, ottobre 2021;

Vista l'Ordinanza della Prefettura di Catania Prot.n.105877 del 27.10.2021 che prevede, tra l'altro la chiusura di tutti gli uffici pubblici dei Comuni della Provincia di Catania fatto salvo i servizi essenziali, i cui dirigenti valuteranno per il personale modalità di prestazione in lavoro aglie;

## **ORDINA**

implanti sportivi comunali , per le giornate del 28 e 29 Ottobre 2021; grado presenti nel territorio comunale e parimenti dei parchi urbani, dei civici cimiteri e degli In, via cautelativa, per le motivazioni esposte in premessa, la chiusura delle scuole di ogni ordine e

l'altro, la chiusura di tutti gli uffici pubblici, con valutazione di lavoro aglie per il personale, dei Richiamare l'Ordinanza della Prefettura di Catania Prot.n.105877 del 27.10.2021 che prevede, tra Comuni della Provincia di Catania, fatto salvo i seguenti servizi essenziali:

- servizi demografici: nascita e morte
- manutenzioni, verde, pubblica illuminazione,
- servizi cimiteriali
- servizi ecologici;
- 
- protezione civile;
- polizia municipale
- per l'AMA s.p.a. gli uffici manutenzione e di pronto intervento

Comando P.M. al Responsabili di Settore, al responsabile dell'A.M.A. s.p.a., ai dirigenti scolastici; Trasmettere copia della presente ordinanza alla Prefettura, alla Stazione dei Carabinieri e al

Sono tenuti ad osservare la presente ordinanza i dirigenti scolastici, gli insegnanti, il personale addetto al servizi scolastici, il personale addetto all'apertura e chiusura dei parchi urbani, il personale addetto alla custodia dei civici cimiteri e degli impianti sportivi, gli agenti delle forze dine, i dipendenti comunali e dell'A.M.A. s.p.a.;

La trasmissione della presente ordinanza è a cura della Segreteria Staff del Sindaco secondo previsto dalla normativa vigente.

nio: Dett. Antonino Naso

ANTONINO NASO / ArubaPEC S.p.A.<br>  $\frac{1}{\tan s}$  sottoscritto digitalment<br/>)